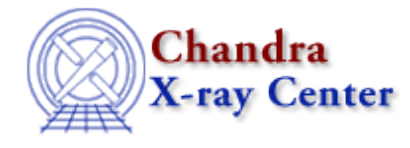

URL[: http://cxc.harvard.edu/ciao3.4/evalfile.tm.html](http://cxc.harvard.edu/ciao3.4/evalfile.tm.html) Last modified: December 2006

*AHELP for CIAO 3.4* **evalfile** Context: slangrtl

*Jump to:* [Description](#page-0-0) [Example](#page-0-1) [See Also](#page-0-2)

# **Synopsis**

Interpret a file containing S−Lang code.

# **Syntax**

Integer\_Type evalfile (String\_Type file, [,String\_Type namespace])

# <span id="page-0-0"></span>**Description**

The evalfile function loads file into the interpreter and executes it. If called with the optional namespace argument, the file will be loaded into the specified namespace, which will be created if necessary. If no errors were encountered, 1 will be returned; otherwise, a S−Lang error will be generated and the function will return zero.

# <span id="page-0-1"></span>**Example**

```
 define load_file (file)
   \left\{ \right. ERROR_BLOCK { _clear_error (); }
        () = evalfile (file);
}
```
For historical reasons, the return value of this function is not really useful.

The file is searched along an application−defined load−path. The get\_slang\_load\_path and set\_slang\_load\_path functions may be used to set and query the path.

# <span id="page-0-2"></span>**See Also**

*slangrtl*

get reference, \_\_is\_initialized, append\_to\_slang\_load\_path, autoload, byte\_compile\_file, eval, get slang load path, import, is defined, make printable string, path get delimiter, prepend to slang load path, require, set slang load path

The Chandra X−Ray Center (CXC) is operated for NASA by the Smithsonian Astrophysical Observatory. 60 Garden Street, Cambridge, MA 02138 USA.

Smithsonian Institution, Copyright © 1998−2006. All rights reserved.

URL: <http://cxc.harvard.edu/ciao3.4/evalfile.tm.html> Last modified: December 2006